# **INTRODUCTION TO UNREAL**

**CS354P DR SARAH ABRAHAM**

#### **GETTING STARTED IN UE5...**

- ▶ Can be a bit intimidating to bypass Blueprints!
	- ▶ Lots of code functionality
	- ▶ Large API with varying levels of documentation
	- ▶ Easy to do it wrong
- ▸ Good starting points for documentation:
	- ▸ <https://docs.unrealengine.com/en-US/index.html>
	- ▸ <https://docs.unrealengine.com/en-US/API/index.html>
- But in practice you're mostly going to rely on your search engine of choice...

# **SCENES AND ACTORS**

- ▸ Game worlds and levels are similar to a movie: there is a scene, and actors within that scene
- ▸ Scene is composed of actors (all objects in the scene are a type of actor)

#### Actors in this scene:

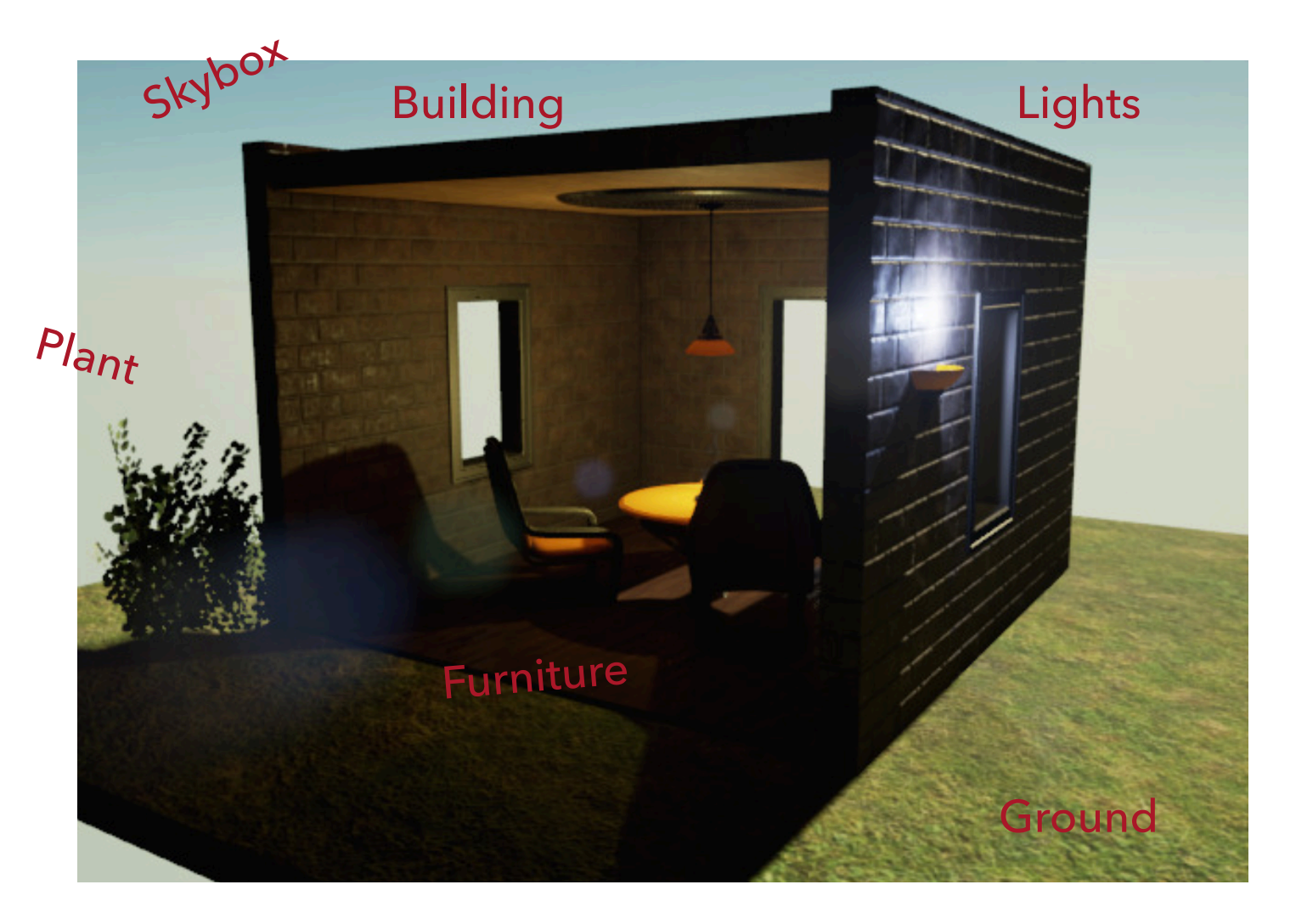

## **WORKING WITH ACTORS**

- ▸ Base class of all gameplay objects that can be placed in the world
	- ▶ Can be spawned into the world
	- ▶ Can contain components which determine actor's behavior
- ▸ Handles memory management to spawn and destroy the actor object
- ▸ As an example, here are the virtual functions called on load:
	- ▸ PostLoad -> OnComponentCreated -> PreRegisterAllComponents -> RegisterComponent -> PostRegisterAllComponents -> PostActorCreated -> UserConstructionScript -> OnConstruction -> PreInitializeComponents -> Activate -> InitializeComponent -> PostInitializeComponents -> BeginPlay

#### **ACTOR CLASSES**

- ▸ Over 240 derived classes of AActor
- ▸ Many different types of functionality depending on the situation
	- ▸ You certainly won't need to use all of them but some may be useful!
- ▸ Some common ones:
	- ▸ APawn
		- ▸ Physical representation of actors that can **be possessed** by a player or AI
	- ▸ AController
		- ▸ Non-physical actors that can **possess** pawns and control actions
	- ▸ ATriggerBase
		- ▶ Actors that can generate collision events

# **ACTOR COMPONENTS**

- ▸ Actors have components that implement much of their behavior and functionality
- ▸ **UActorComponent** is base class but do not have transforms (i.e. scale, rotate, translate)
- ▸ **USceneComponent** has transforms but not necessarily a geometric representation
- ▸ **UPrimitiveComponents** are Scene Components with a geometric representation
- **UActorComponents** can be registered to receive frame updates
	- ▸ Not very performant so only register when necessary and unregister when no longer necessary

#### **UOBJECTS**

- ▶ Base class of all objects in Unreal Engine
- ▸ Not required to use but provides useful functionality for runtime functionality (i.e. gameplay)
- ▸ Includes functionality for:
	- ▶ Garbage collection
	- ▶ Reflection
	- ▸ Serialization
	- ▸ Reference updating
	- $\blacktriangleright$  etc...

#### **UOBJECT AND GENERAL NAMING CONVENTION**

- ▸ UE5 has quite a few code standards you should aim to follow
	- ▸ Extremely helpful on large, constantly changing teams
	- ▸ Still helpful on smaller, stable teams for readability
	- ▸ Full guide here: [https://docs.unrealengine.com/en-US/](https://docs.unrealengine.com/en-US/Programming/Development/CodingStandard/index.html) [Programming/Development/CodingStandard/index.html](https://docs.unrealengine.com/en-US/Programming/Development/CodingStandard/index.html) but we will discuss a lot of this later...
- ▸ Prefix U inherits from UObject; Prefix A inherits from AActor; Prefix S inherits from SWidget; Prefix I are abstract interfaces; Prefix E are Enums, Prefix F is for structs and most other classes

# **UOBJECT LIFE CYCLE**

- ▸ All UObjects and sub-classes are **garbage collected**
	- ▸ Upon creation, UE5 adds object to its internal object list
	- ▶ Create using creation methods
- ▸ Caveat: **never use new!!**
- ▸ Create a **strong reference** using UPROPERTY macro or can manually flag
- ▸ Can call Destroy or DestroyComponent on actors and components
	- ▸ Will mark the object for destruction and null the UPROPERTY pointer upon destruction

#### **MACROS**

- ▸ What are macros?
	- ▸ Lines of code that are expanded by the preprocessor and substituted in during compilation
	- ▸ Can be "object-like" (no arguments) or "function-like" (with arguments)
- ▸ Used for abstracting frequently used code or definitions
- ▸ Used for creating **meta-object systems** in large, complex frameworks

### **MACROS AND SPECIFIERS IN UNREAL**

- ▸ UE5 heavily uses macros to control engine and editor functionality
	- ▸ UPROPERTY creates strong references to objects, exposes property to the editor, and allows property to be recognized by reflection
	- ▸ UFUNCTION allows function to be recognized by reflection
- ▸ **Specifiers** inform how object or function should be used:

UPROPERTY(Replicated, EditAnywhere, BlueprintReadWrite, Category = "Character")

float health;

UFUNCTION(BlueprintCallable, Category = "Character")

void takeDamage();

#### **CONSTRUCTORS**

- ▶ Several different ways to create objects in UE5 -- none of which involve calling new!
- ▸ All UObjects (whether actors or components) should use their default creation methods:
	- ▸ FooObject\* f1 = NewObject<FooObject>();
	- ▶ World->SpawnActor<FooActor>(FVector::ZeroVector, FRotator::ZeroRotator);
	- ▸ UComponent\* FooComponent = CreateDefaultSubobject<FooComponent>(TEXT("Compon entName")); //Only use in object constructor

# **GENERATED CODE**

- Because of this compilation process, you must be cognizant of the macros and includes associated with generated code
	- ▸ i.e. do no randomly start deleting pre-generated code!
- ▸ #include "MyObject.generated.h"
	- ▸ Must be **last include** in header of MyObject
- ▸ UCLASS specifies class is a UObject and should have reflection data
- GENERATED BODY() placed at start of the class declaration
	- ▸ UE4 will populate this with all necessary boilerplate code for this type

## **ULEVEL**

- ▶ Level object that contains list of actors (lights, volumes, mesh instances, etc), geometry (BSP) information, and a "World" it is associated with
- ▸ Multiple levels can be loaded and unloaded in a World to stream assets
- ▶ An ALevelScriptActor exists within a level and executes level-wide logic on actor instances
	- ▶ Access that via code or Blueprint to deal with level-wide behaviors

#### **ACTORS' GAMEPLAY LOOP**

- ▸ OnConstruction(const FTransform & Transform) called when actor is placed in editor or spawned at runtime
- ▸ BeginPlay() called when play begins for this actor
- ▸ Destroy(bool bNetForce, bool bShouldModifyLevel) called to initiate destruction of the instance
- ▸ Tick(float DeltaSeconds) called every frame on this actor
	- ▶ Avoid this at all costs!
	- ▸ How?

# **EVENTS AND DELEGATES**

- ▸ Events (or timers/delegates) should be used over tick whenever possible
	- ▸ ...It should pretty much always be possible...
- ▸ Many Blueprint events provided for common use-cases
- ▸ Can implement/call events in either C++ or Blueprints
	- ▶ Must use function specifiers to override in C++
- ▸ Can use delegates for native C++ code (will cover those later)

## **USING BLUEPRINT EVENTS**

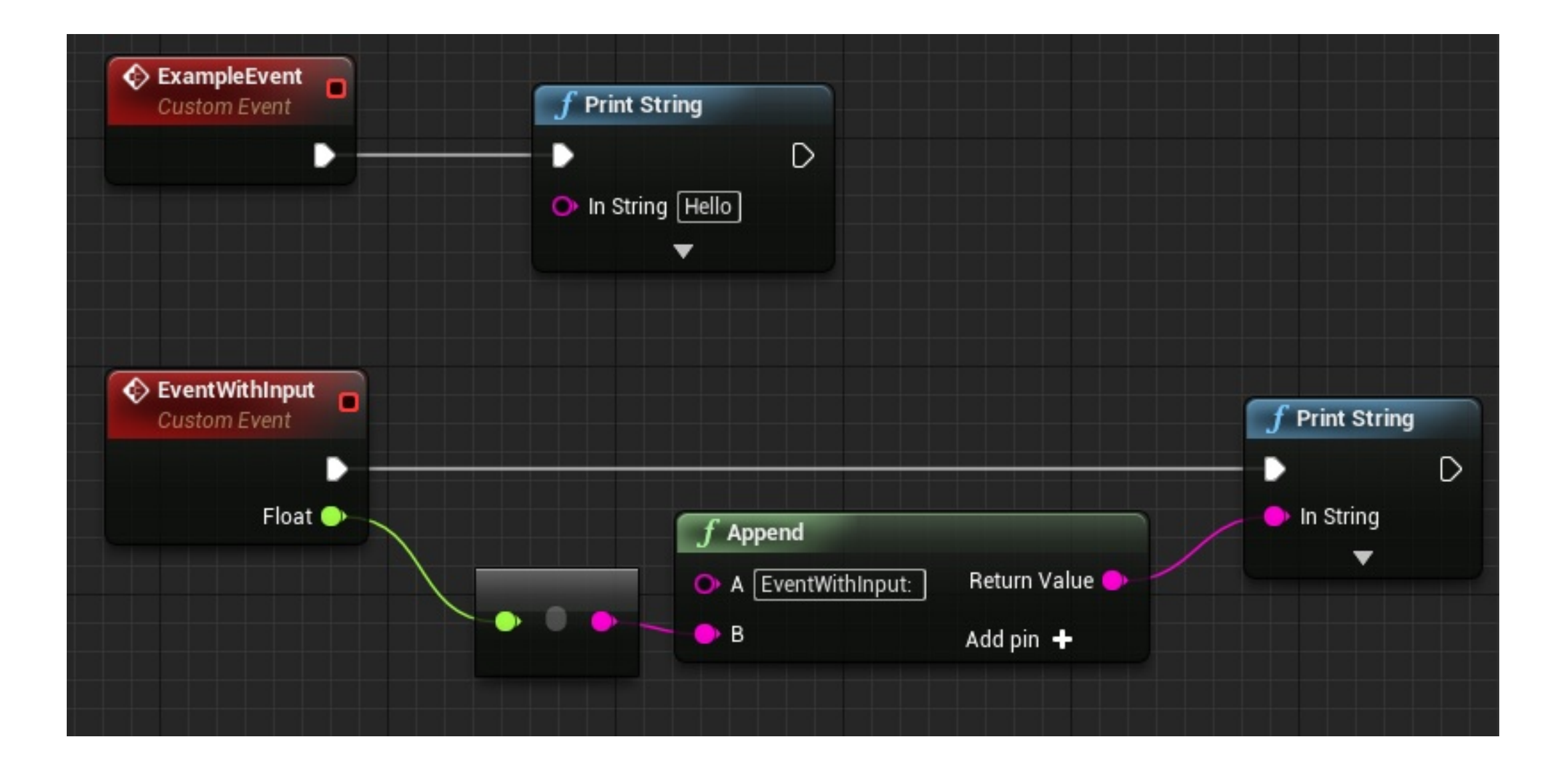

# **SOME BLUEPRINT EVENTS...**

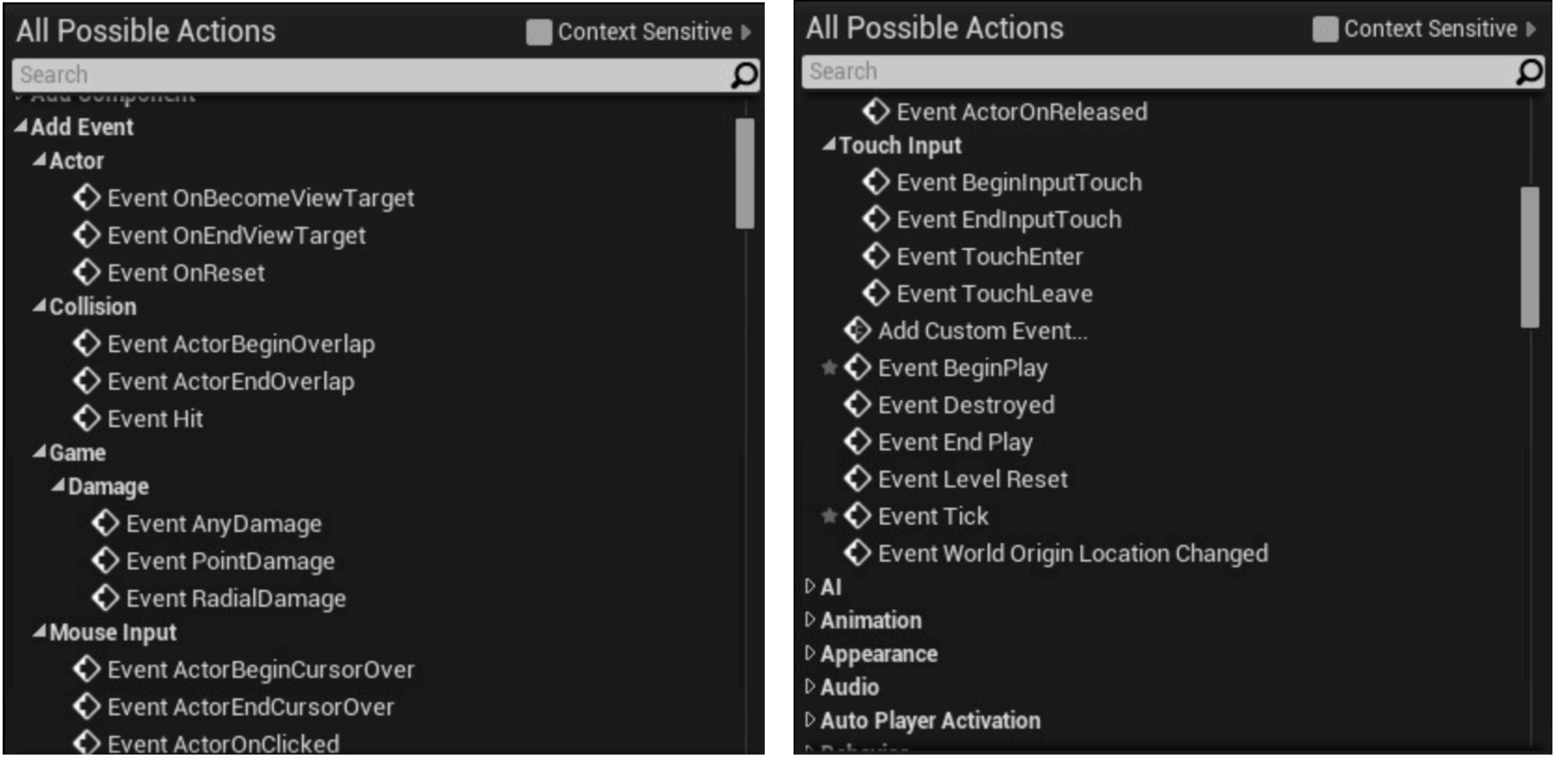

# **INPUT EVENTS**

- ▶ Set input mappings via Input Actions
	- ▶ Handles axis (continuous) or action (press and release)
- ▶ Input Mapping Contexts link mappings to game actions within the controller to the pawn
- ▶ Input callbacks can be called from C++ or Blueprint

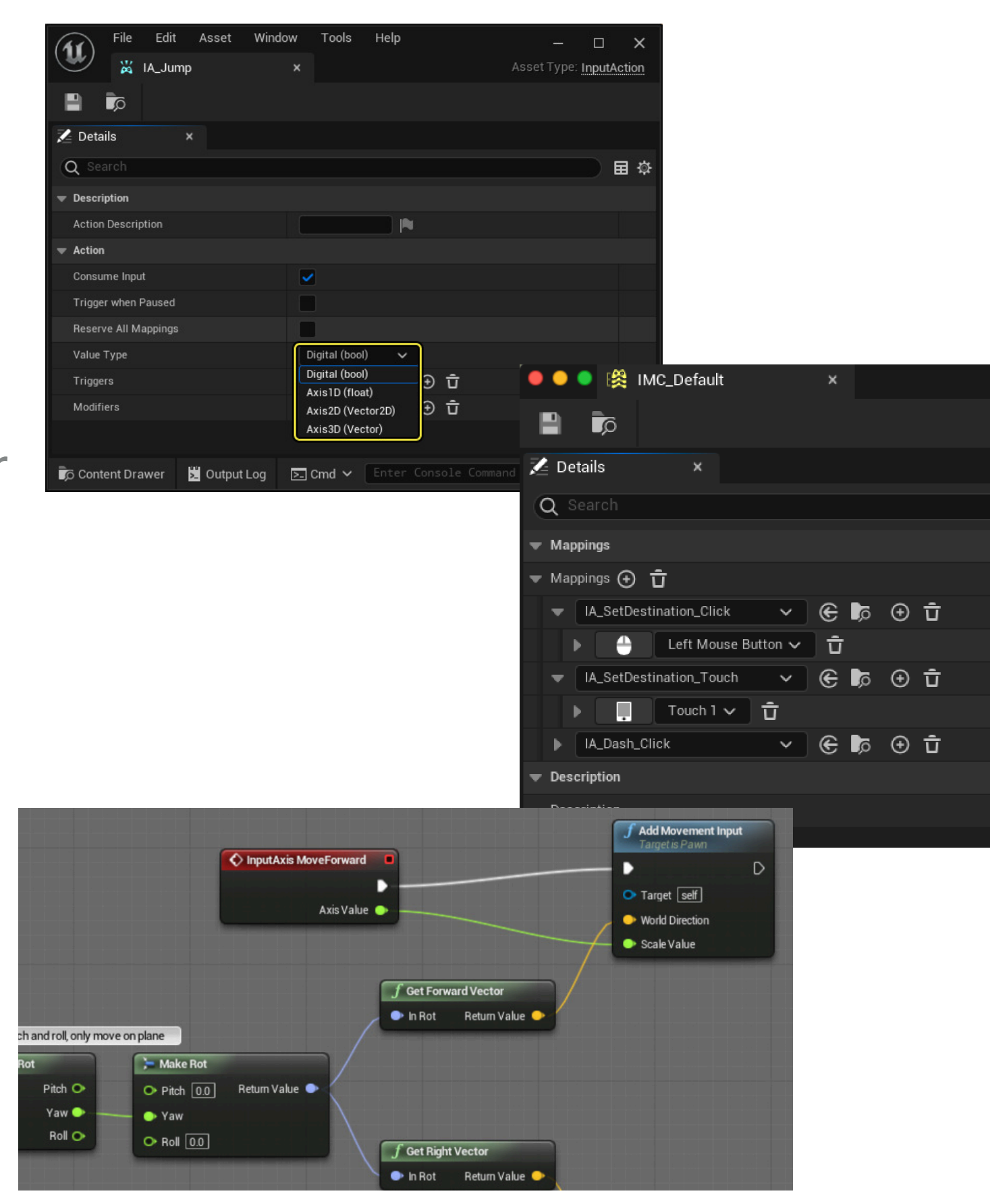

# **COLLISION AND OVERLAP EVENTS**

- **▶ Can set actors to ignore,** overlap or block other object types in the scene
	- ▸ Overlap will generate events but not result in a physical collision
	- ▸ Block will result in a physical collision and generate events if flagged

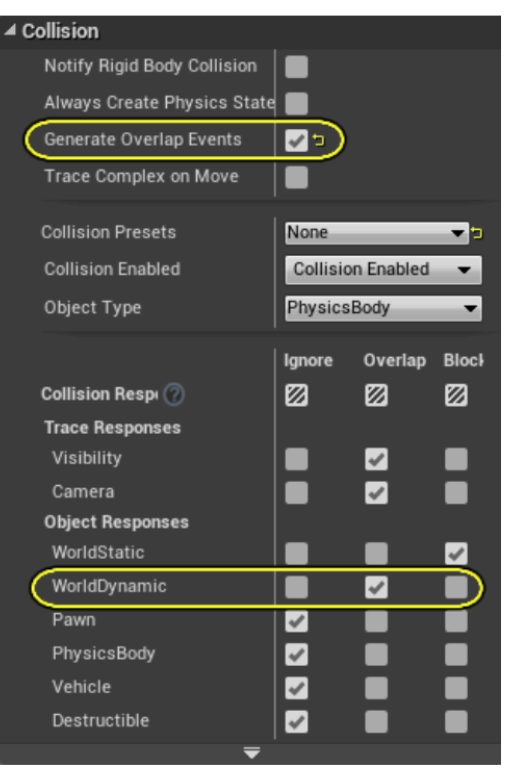

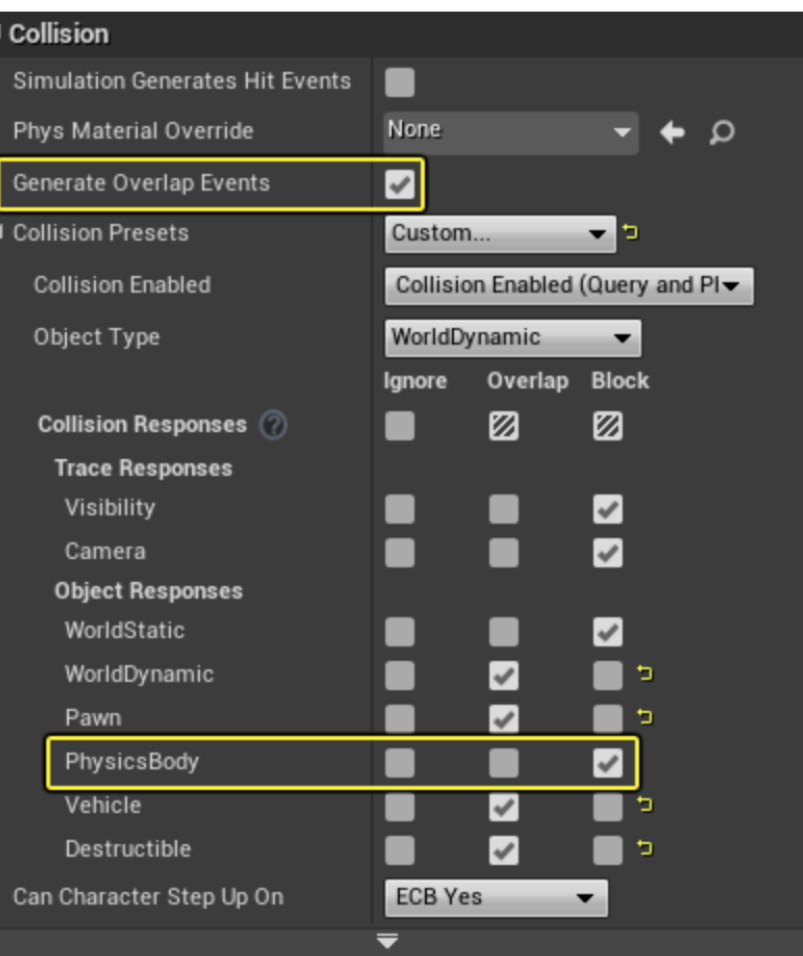

# **WHAT ABOUT THINGS THAT AREN'T SPAWNED IN?**

- Many "physical" things are spawned into a game level
- ▸ What sort of things are not spawned into a game level but are helpful to have/track?

#### **GAME STATES**

- ▸ Often we want to know something about the state of the game
	- ▸ How many people are playing?
	- ▸ Who is winning?
	- ▶ What are the rules?
- ▸ GameMode, GameState and PlayerState provide information about the current state and how to play

#### **GAME MODE**

- ▸ Game modes define the rules of the game and **exist only on the server**
	- ▸ Number of players/spectators present and allowed
	- ▸ How players enter and are spawn/respawned in the game
	- ▸ Pause-handling
	- ▸ Level-transitions and cinematic mode handling
- ▸ Two base classes to choose from:
	- ▶ AGameModeBase for simplified handling
	- ▸ AGameMode includes extra support for multiplayer and legacy systems
- ▸ Note: UE4 has two forms of Game Mode from its legacy as an arena shooter engine

### **GAME STATE**

- ▸ Game states allow clients to monitor the state of the game and are **replicated to all clients**
	- ▸ Built around networked multiplayer but useful for local multiplayer/single-player as well
- ▸ Tracks game-wide properties such as:
	- ▸ List of connected players
	- ▸ Team scores
	- ▸ Missions completed

# **PLAYER STATE**

- ▶ Player states are created for each player contain information about the player such as name, score, health, etc
	- ▶ Built around networked player but useful in local multiplayer/single-player games as well
- **Replicated to all clients** and contains network information (such as ping) about the player

#### **HOMEWORK BEFORE NEXT CLASS...**

- ▸ Makes sure you have completed Assignment 0 (creating an Epic account and downloading Unreal Engine 5.2.1) to the machine you will be working on for the rest of the semester
	- ▸ This will take a while and require a decent Internet connection so give yourself enough time!
- ▸ Next class will be Lab 1, where you will familiarize yourself with UE5
	- ▸ I will be streaming via Twitch in the classroom so you can choose to:
		- 1. Work from home
		- 2. Work in the classroom
		- 3. Work in the 1st floor lab